## **Monivalintakysymys (yksi oikein) ja sen arviointi**

**Monivalinta (yksi oikein) -kysymyksessä opiskelijalla on mahdollisuus valita vain yksi oikea vastausvaihtoehto**

Valitse kysymyksen tyypiksi **Monivalintakysymys (yksi oikein)**

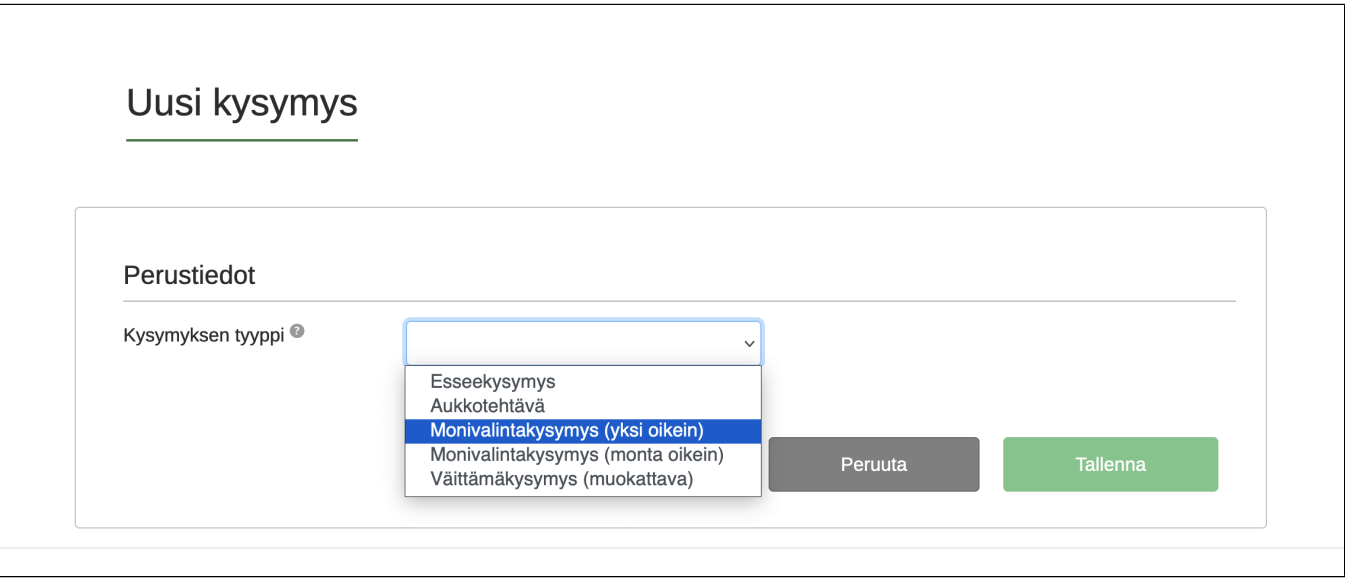

Lisää kysymystekstikenttään kysymys. Voit muotoilla tekstiä käytössä olevilla tekstin editointityökaluilla.

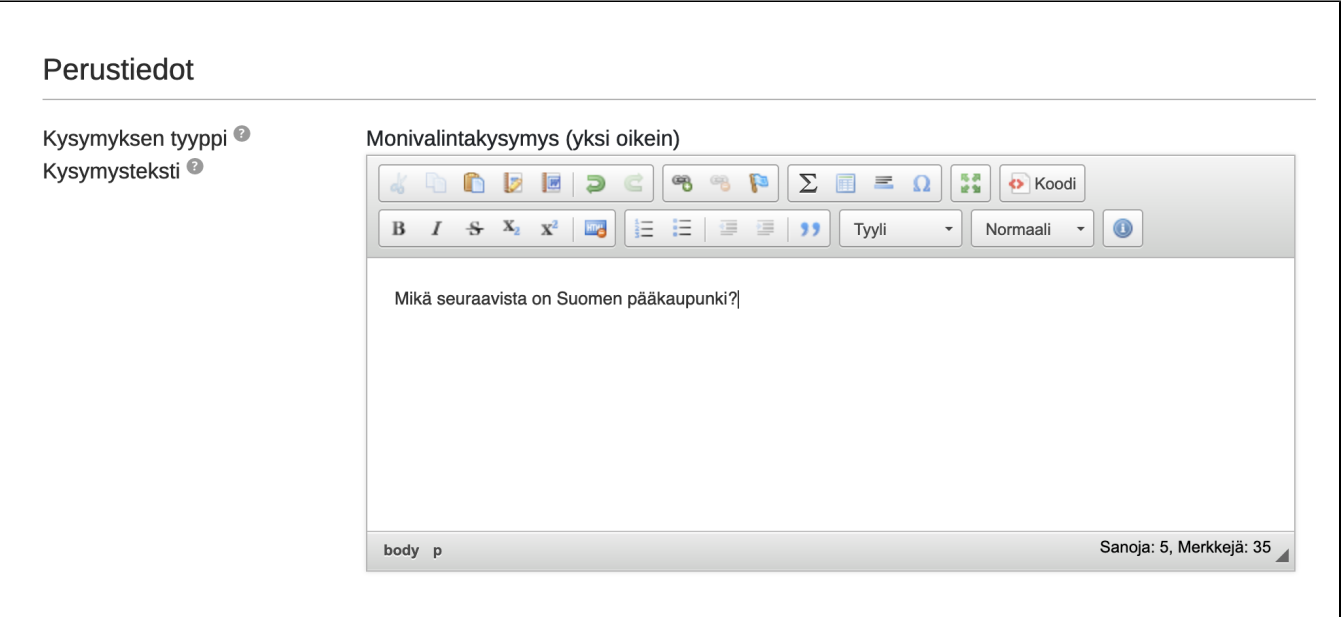

**Lisää uusi vastausvaihtoehto** ja kirjoita vastausvaihtoehto sille varattuun kenttään.

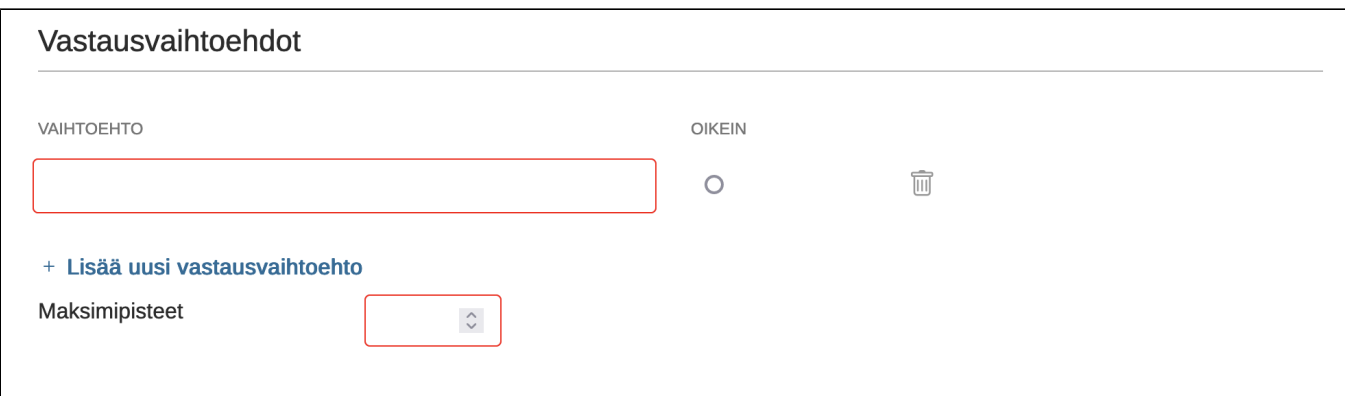

- **Lisää uusi vastausvaihtoehto,** voit lisätä muita vastausvaihtoehtoja. Merkitse oikea vaihtoehto, jolloin sen ympärille ilmestyy vihreä reunaviiva. Vastausvaihtoehdon voit myös poistaa.
- Lopuksi merkitse ko. kysymyksen oikean vastauksen maksimipisteet. **Huom.** Monivalintakysymys (yksi oikein) -kysymyksessä ei ole mahdollista antaa miinusmerkkisiä pisteitä.

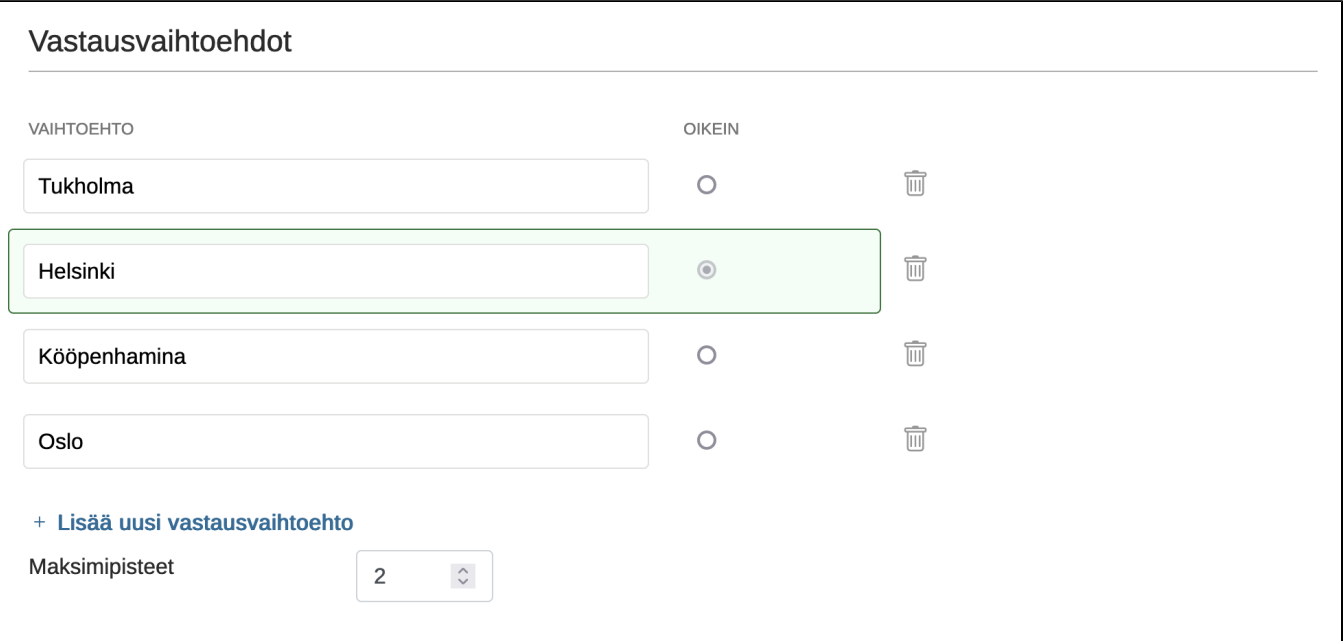

## **Kysymyksen lisätiedoissa**

- voit lisätä kysymykselle muita omistajia (kysymys näkyy heille kysymyspankissa ja he voivat muokata kysymystä). Kysymyksen omistajalla on täydet oikeudet muokata kysymystä, myös jos se on toisen omistajan tenteissä.
- voit lisästä kysymykseen liitetiedoston, jonka opiskelija saa auki tentissä. Huom! Lisää liite pdf, Word- tai kuvaformaatissa (muiden tiedostomuotojen kohdalla varmista tenttikoneiden ohjelmistovalikoima). Älä käytä kysymyksessä tai oheismateriaalissa nettilinkkejä, koska nettiin pääsy tenttikoneilta on estetty.
- voit kirjoittaa kysymykseen liittyvän ohjeistuksen, joka näkyy opiskelijalle tentin aikana.
- voit lisätä avainsanoja, joiden avulla voi kategorisoida kysymyksiä ja löytää ne helpommin kysymyspankista.

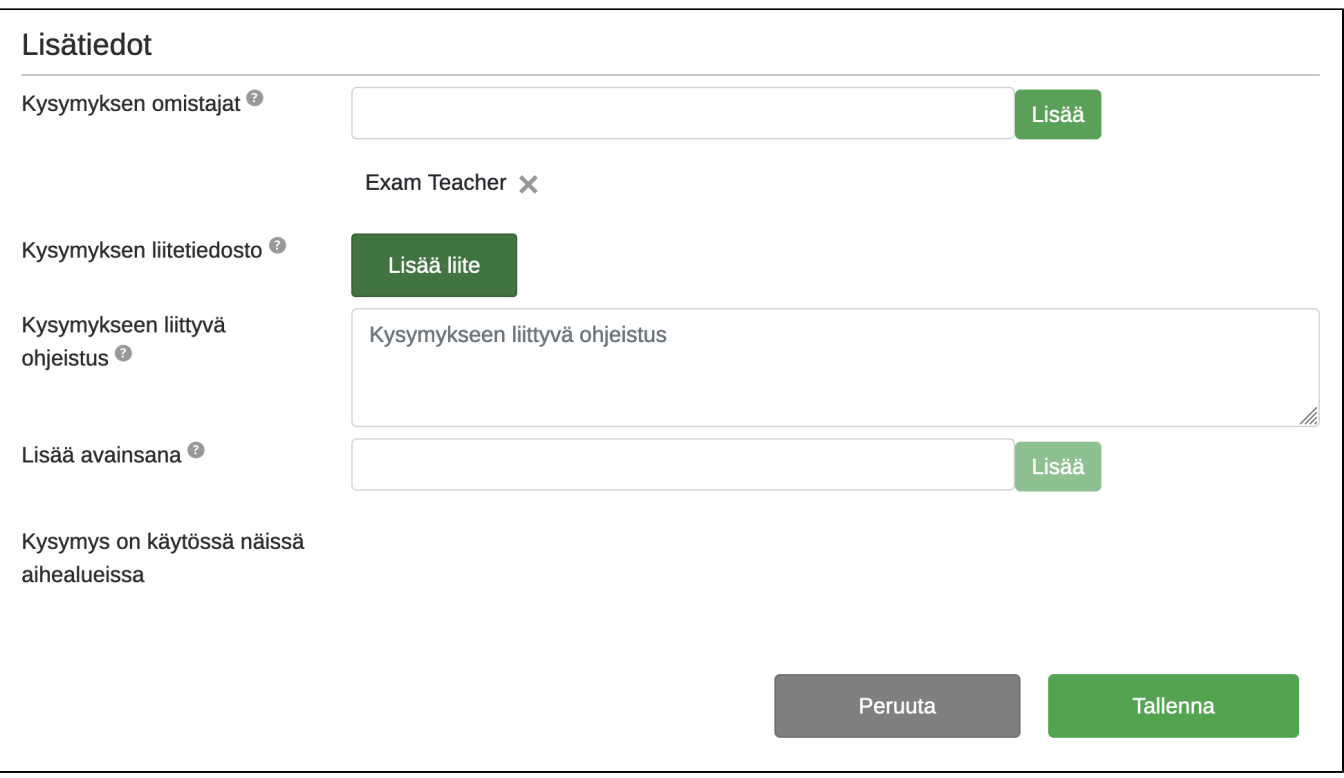

Lopuksi **Tallenna** kysymys, jolloin kysymys lisätään tenttiin. **Huom.** Jos olet luonut kysymyksen kysymyspankissa, tulee se sieltä vielä lisätä tenttiin.

## **Monivalinta (yksi oikein) arviointi tentissä**

Exam arvioi monivalintakysymykset automaattisesti.

Tentin arviointinäkymässä:

- opiskelijan oikea vastaus on merkitty virhein raamein
- opiskelijan väärä vastaus on merkitty punaisin raamein ja oikea vastaus merkittynä vihreällä

Esimerkki 1. Opiskelija on valinnut oikean vastauksen ja saanut pistemääräksi 1/1.

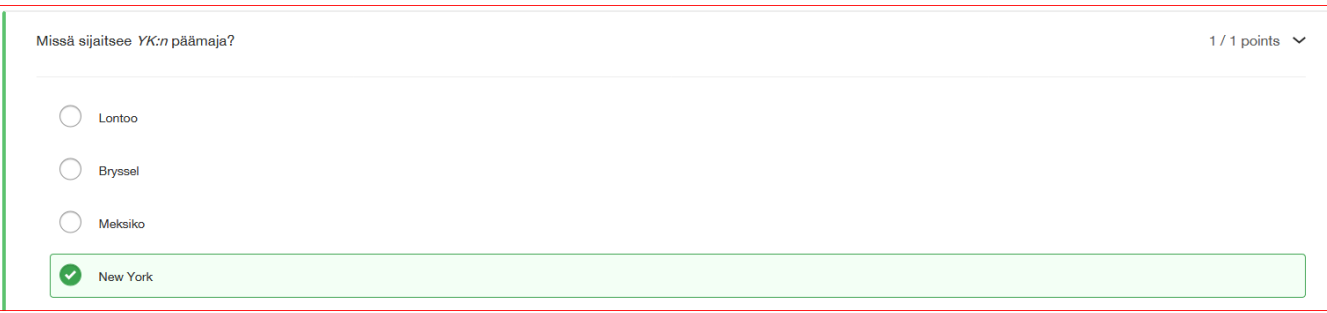

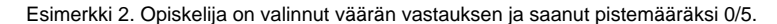

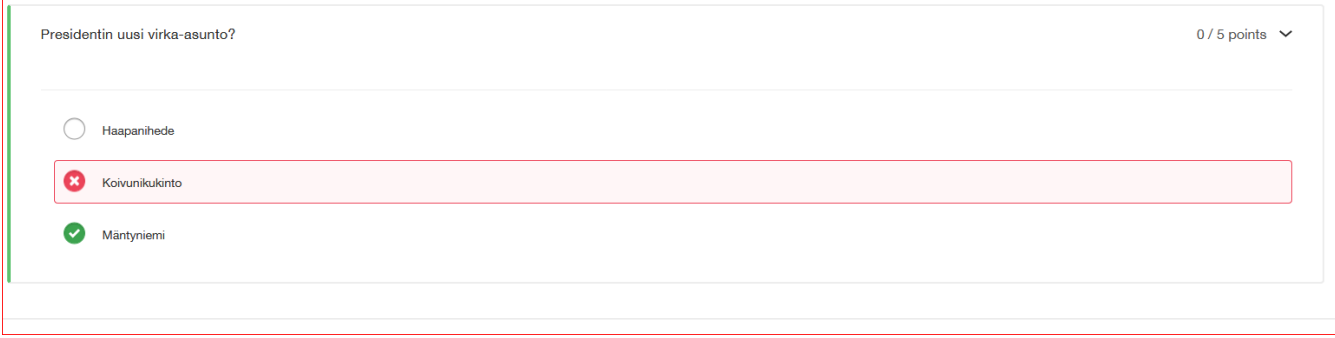